# Package 'msSPChelpR'

June 11, 2022

Title Helper Functions for Second Primary Cancer Analyses

Version 0.9.0

Description A collection of helper functions for analyzing Second Primary Cancer data, including functions to reshape data, to calculate patient states and analyze cancer incidence.

License GPL-3

URL <https://marianschmidt.github.io/msSPChelpR/>

BugReports <https://github.com/marianschmidt/msSPChelpR/issues>

Depends  $R$  ( $>= 3.5$ )

Imports dplyr (>= 1.0.0), lubridate, magrittr, progress, purrr, rlang  $(>= 0.1.2)$ , sjlabelled, stringr, tidyselect, tidytable  $(>= 1.2)$ 0.7.2), tidyr (>= 1.0.0)

**Suggests** haven, tibble, rmarkdown, knitr, test that  $(>= 3.0.0)$ 

VignetteBuilder knitr

Encoding UTF-8

RoxygenNote 7.2.0

Language en-US

LazyData true

Config/testthat/edition 3

NeedsCompilation no

Author Marian Eberl [aut, cre] (<<https://orcid.org/0000-0001-6584-3197>>)

Maintainer Marian Eberl <marian.eberl@tum.de>

Repository CRAN

Date/Publication 2022-06-10 23:50:02 UTC

# R topics documented:

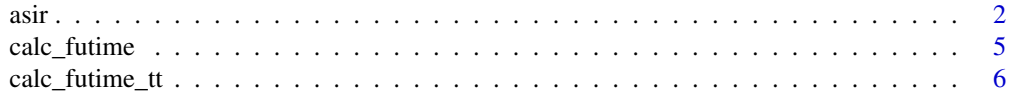

<span id="page-1-0"></span>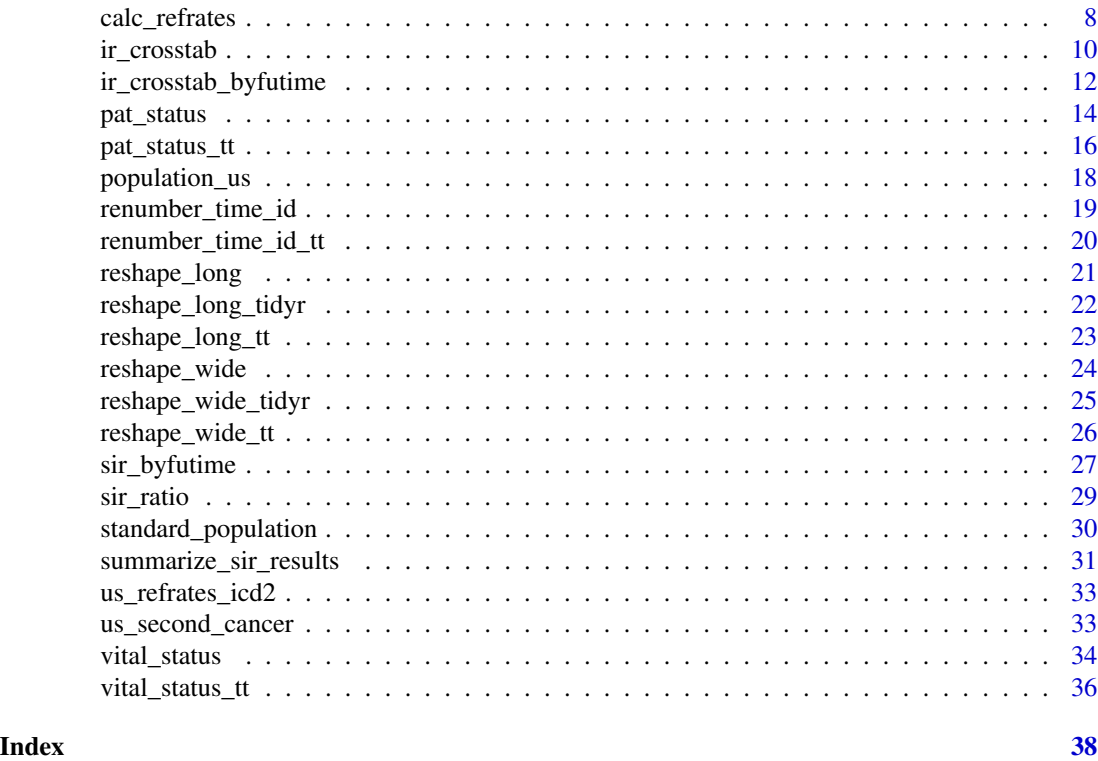

asir *Calculate age-standardized incidence rates*

# Description

Calculate age-standardized incidence rates

# Usage

```
asir(
 df,
  dattype = NULL,
  std_pop = "ESP2013",
  truncate_std_pop = FALSE,
  futime_src = "refpop",
  summarize_groups = "none",
  count_var,
  stdpop_df = standard_population,
  refpop_df = population,
  region_var = NULL,
  age_var = NULL,
  sex_var = NULL,
 year_var = NULL,
```
asir 3

```
site_var = NULL,
 futime_var = NULL,
 pyar_var = NULL,alpha = 0.05\mathcal{L}
```
# Arguments

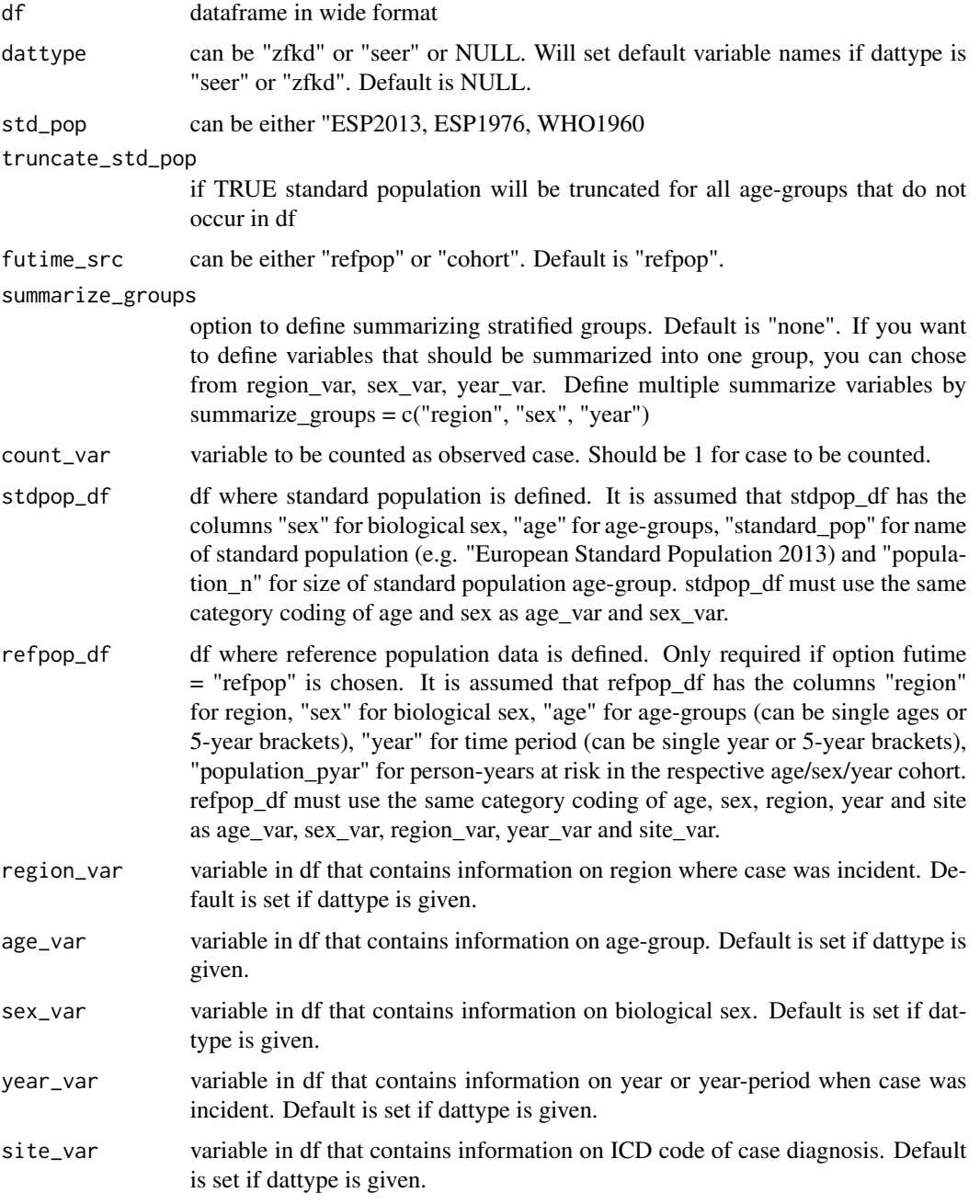

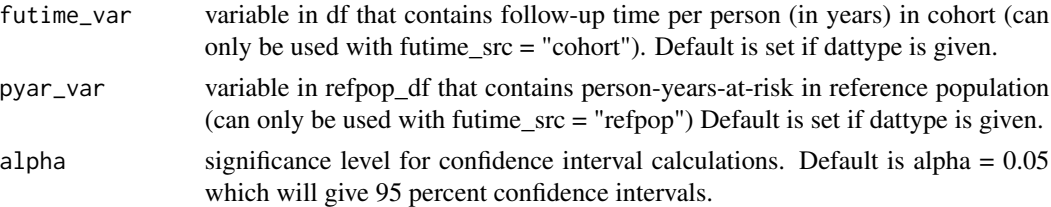

#### Value

df

# Examples

```
#load sample data
data("us_second_cancer")
data("standard_population")
data("population_us")
#make wide data as this is the required format
usdata_wide <- us_second_cancer %>%
                    #only use sample
                    dplyr::filter(as.numeric(fake_id) < 200000) %>%
                    msSPChelpR::reshape_wide_tidyr(case_id_var = "fake_id",
                    time_id_var = "SEQ_NUM", timevar_max = 2)
#create count variable
usdata_wide <- usdata_wide %>%
                   dplyr::mutate(count_spc = dplyr::case_when(is.na(t_site_icd.2) \sim 1,
                    TRUE \sim 0))
#remove cases for which no reference population exists
usdata_wide <- usdata_wide %>%
             dplyr::filter(t_yeardiag.2 %in% c("1990 - 1994", "1995 - 1999", "2000 - 2004",
                                                        "2005 - 2009", "2010 - 2014"))
#now we can run the function
msSPChelpR::asir(usdata_wide,
      dattype = "seer",
      std\_pop = "ESP2013",
      truncate_std_pop = FALSE,
      futime_src = "refpop",
      summarize_groups = "none",
      count_var = "count_spc",
```

```
refpop_df = population_us,
region_var = "registry.1",
age_var = "fc_agegroup.1",
sex\_var = "sex.1",year_var = "t_yeardiag.2",
site_var = "t_site_icd.2",
```
pyar\_var = "population\_pyar")

<span id="page-4-0"></span>calc\_futime *Calculate follow-up time per case until end of follow-up depending on pat\_status - tidyverse version*

# Description

Calculate follow-up time per case until end of follow-up depending on pat\_status - tidyverse version

# Usage

```
calc_futime(
  wide_df,
  futime_var_new = "p_futimeyrs",
  fu_end,
  dattype = NULL,
  check = TRUE,time_unit = "years",
  status_var = "p_status",
  lifedat_var = NULL,
  fcdat_var = NULL,
  spcdat_var = NULL
\mathcal{L}
```
# Arguments

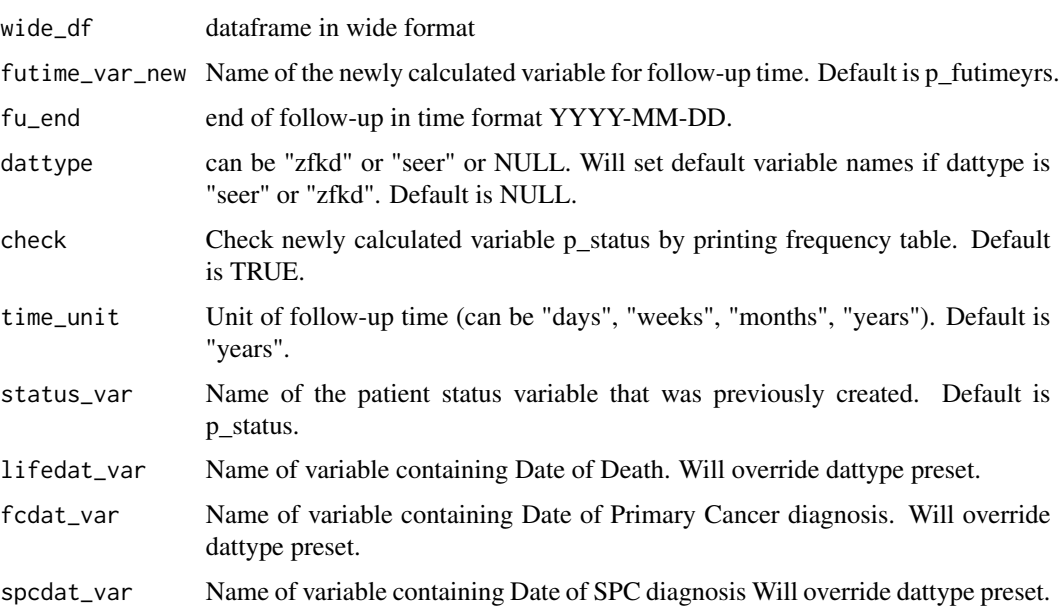

#### <span id="page-5-0"></span>Value

wide\_df

# Examples

```
#load sample data
data("us_second_cancer")
#prep step - make wide data as this is the required format
usdata_wide <- us_second_cancer %>%
                    msSPChelpR::reshape_wide_tidyr(case_id_var = "fake_id",
                    time_id_var = "SEQ_NUM", timevar_max = 10)
#prep step - calculate p_spc variable
usdata_wide <- usdata_wide %>%
                dplyr::mutate(p_spc = dplyr::case_when(is.na(t_site_icd.2) ~ "No SPC",
                                                !is.na(t_site_icd.2) ~ "SPC developed",
                                                       TRUE ~ NA_character_)) %>%
                 dplyr::mutate(count_spc = dplyr::case_when(is.na(t_site_icd.2) \sim 1,
                                                               TRUE \sim 0))
#prep step - create patient status variable
usdata_wide <- usdata_wide %>%
                  msSPChelpR::pat_status(., fu-end = "2017-12-31", dattype = "seer",status_var = "p_status", life_var = "p_alive.1",
                               birthdat_var = "datebirth.1", lifedat_var = "datedeath.1")
#now we can run the function
msSPChelpR::calc_futime(usdata_wide,
                        futime_var_new = "p_futimeyrs",
                        fu_{end} = "2017-12-31",dattype = "seer",
                        time_unit = "years",
                        status_var = "p_status",
                        lifedat_var = "datedeath.1",
                        fcdat_var = "t_datediag.1",
                        spcdat\_var = "t_datadiag.2")
```
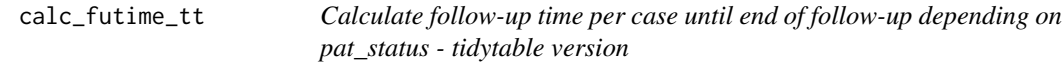

#### Description

Calculate follow-up time per case until end of follow-up depending on pat\_status - tidytable version

calc\_futime\_tt 7

# Usage

```
calc_futime_tt(
  wide_df,
  futime_var_new = "p_futimeyrs",
  fu_end,
  dattype = NULL,
  check = TRUE,time_unit = "years",
  status_var = "p_status",
  lifedat_var = NULL,
  fcdat_var = NULL,
  spcdat_var = NULL
\mathcal{L}
```
# Arguments

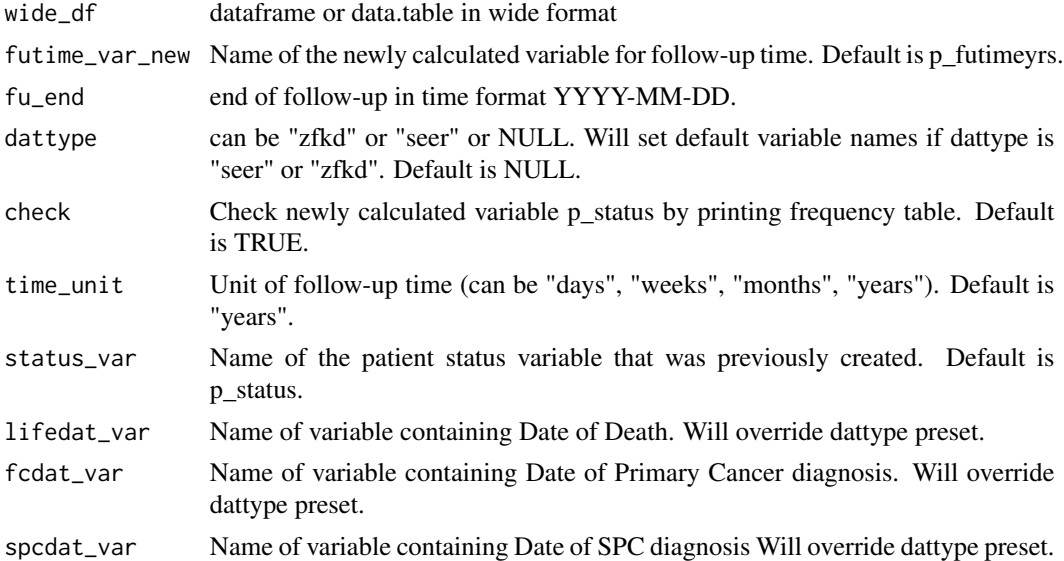

#### Value

wide\_df

# Examples

```
#load sample data
data("us_second_cancer")
```

```
#make wide data as this is the required format
usdata_wide <- us_second_cancer %>%
                   msSPChelpR::reshape_wide_tidyr(case_id_var = "fake_id",
                   time_id_var = "SEQ_NUM", timevar_max = 10)
```
#prep step - calculate p\_spc variable

```
usdata_wide <- usdata_wide %>%
                dplyr::mutate(p_spc = dplyr::case_when(is.na(t_site_icd.2) ~ "No SPC",
                                                !is.na(t_site_icd.2) ~ "SPC developed",
                                                       TRUE ~ NA_character_)) %>%
                 dplyr::mutate(count_spc = dplyr::case_when(is.na(t_site_icd.2) \sim 1,
                                                              TRUE \sim 0))
#prep step - create patient status variable
usdata_wide <- usdata_wide %>%
                  msSPChelpR::pat_status(., fu_end = "2017-12-31", dattype = "seer",
                                        status_var = "p_status", life_var = "p_alive.1",
                               birthdat_var = "datebirth.1", lifedat_var = "datedeath.1")
#now we can run the function
msSPChelpR::calc_futime_tt(usdata_wide,
                        futime_var_new = "p_futimeyrs",
                        fu_end = "2017-12-31",
                        dattype = "seer",
                        time_unit = "years",
                        status_var = "p_status",
                        lifedat_var = "datedeath.1",
                        fcdat_var = "t_datediag.1",
                        spcdat_var = "t_datediag.2")
```
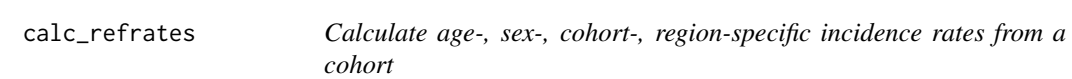

Calculate age-, sex-, cohort-, region-specific incidence rates from a cohort

#### Usage

```
calc_refrates(
  df,
  dattype = NULL,
 count_var,
  refpop_df,
  calc_totals = FALSE,
  fill_sites = "no",
  region_var = NULL,
  age\_var = NULL,
  sex_var = NULL,
 year_var = NULL,
 race_var = NULL,
  site_var = NULL
)
```
# calc\_refrates 9

# Arguments

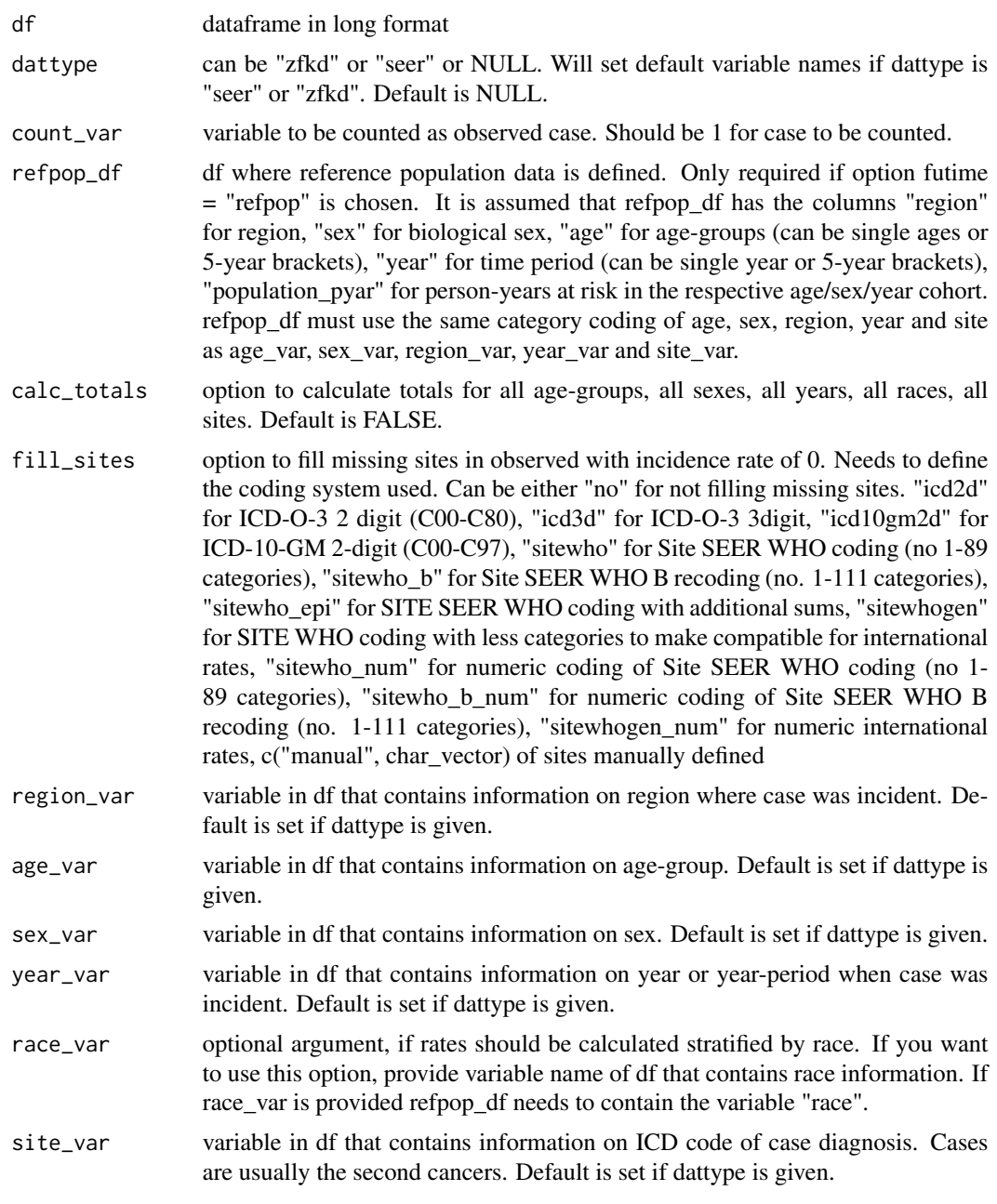

# Value

df

# Examples

#load sample data

```
data("us_second_cancer")
data("population_us")
us_second_cancer %>%
  #create variable to indicate to be counted as case
  dplyr::mutate(is_case = 1) %>%
 #calculate refrates - warning: these are not realistic numbers, just showing functionality
  calc_refrates(dattype = "seer", , count_var = "is_case", refpop_df = population_us,
               region_var = "registry", age_var = "fc_agegroup", sex_var = "sex",
               site_var = "t_site_icd")
```
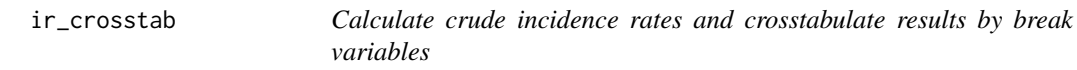

Calculate crude incidence rates and crosstabulate results by break variables

# Usage

```
ir_crosstab(
  df,
  dattype = NULL,
  count_var,
  xbreak_var = "none",
 ybreak_vars,
  collapse_ci = FALSE,
  add\_total = "no",add_n_percentages = FALSE,
  futime_var = NULL,
  alpha = 0.05)
```
#### Arguments

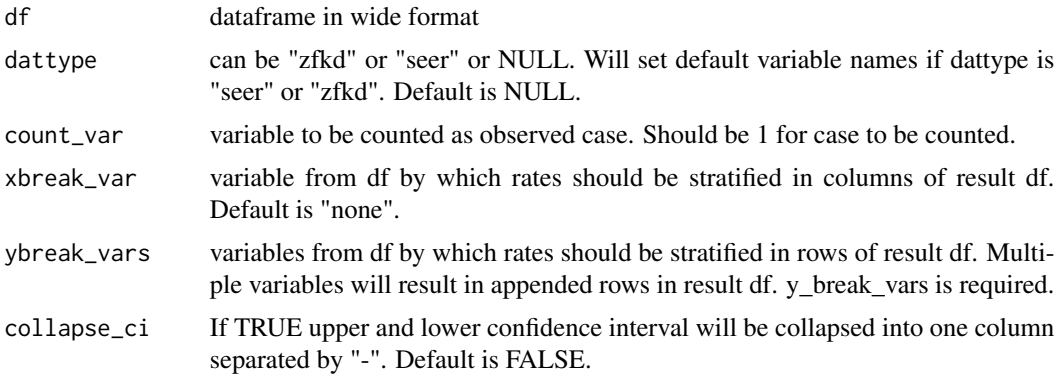

<span id="page-9-0"></span>

#### ir\_crosstab 11

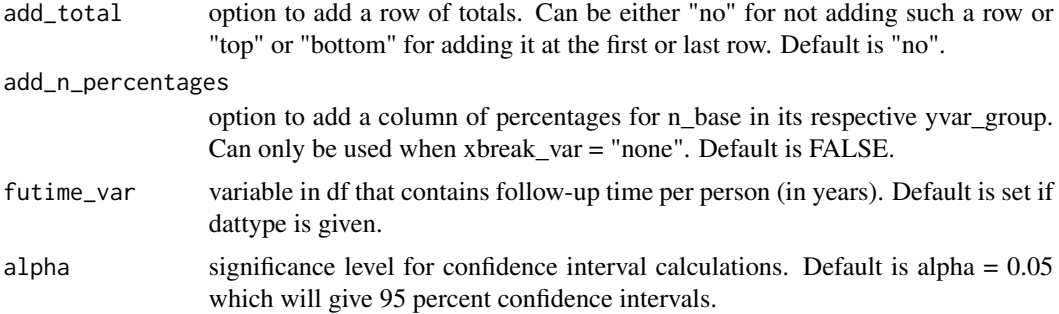

#### Value

df

# Examples

```
#load sample data
data("us_second_cancer")
#prep step - make wide data as this is the required format
usdata_wide <- us_second_cancer %>%
                    msSPChelpR::reshape_wide_tidyr(case_id_var = "fake_id",
                    time_id_var = "SEQ_NUM", timevar_max = 10)
#prep step - calculate p_spc variable
usdata_wide <- usdata_wide %>%
                dplyr::mutate(p_spc = dplyr::case\_when(is.na(t_size_id.2) - "No SPC",!is.na(t_site_icd.2) ~ "SPC developed",
                                                       TRUE ~ NA_character_)) %>%
                 dplyr::mutate(count_spc = dplyr::case_when(is.na(t_site_icd.2) \sim 1,
                                                              TRUE \sim 0))
#prep step - create patient status variable
usdata_wide <- usdata_wide %>%
                  msSPChelpR::pat_status(., fu-end = "2017-12-31", dattype = "seer",status_var = "p_status", life_var = "p_alive.1",
                               birthdat_var = "datebirth.1", lifedat_var = "datedeath.1")
#now we can run the function
usdata_wide <- usdata_wide %>%
                 msSPChelpR::calc_futime(.,
                        futime_var_new = "p_futimeyrs",
                        fu_end = "2017-12-31",
                        dattype = "seer",
```

```
time_unit = "years",
status_var = "p_status",
lifedat_var = "datedeath.1",
fcdat_var = "t_datediag.1",
spcdat_var = "t_datediag.2")
```
#for example, you can calculate incidence and summarize by sex and registry

```
msSPChelpR::ir_crosstab(usdata_wide,
     dattype = "seer",
     count_var = "count_spc",
     xbreak_var = "none",
     ybreak_vars = c("sex.1", "registry.1"),
     collapse_ci = FALSE,
     add\_total = "no",add_n_percentages = FALSE,
     futime_var = "p_futimeyrs",
     alpha = 0.05)
```
ir\_crosstab\_byfutime *Calculate crude incidence rates and cross-tabulate results by break variables; cumulative FU-times as are used as xbreak\_var*

# Description

Calculate crude incidence rates and cross-tabulate results by break variables; cumulative FU-times as are used as xbreak\_var

#### Usage

```
ir_crosstab_byfutime(
  df,
  dattype = NULL,
  count_var,
  futime_breaks = c(0, 0.5, 1, 5, 10, Inf),
 ybreak_vars,
 collapse_ci = FALSE,
  add_total = "no",
  futime_var = NULL,
  alpha = 0.05\lambda
```
#### Arguments

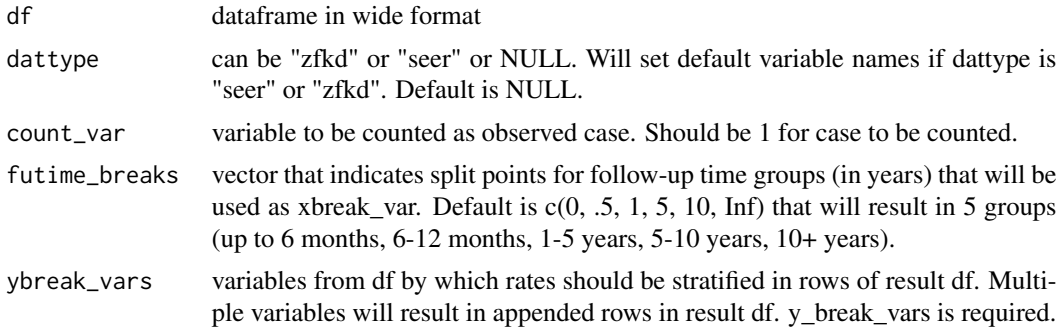

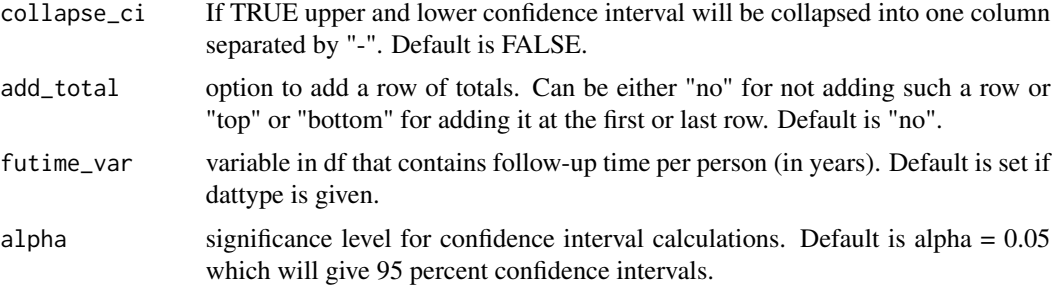

#### Value

df

```
#load sample data
data("us_second_cancer")
#prep step - make wide data as this is the required format
usdata_wide <- us_second_cancer %>%
                    #only use sample
                    dplyr::filter(as.numeric(fake_id) < 200000) %>%
                    msSPChelpR::reshape_wide_tidyr(case_id_var = "fake_id",
                    time_id_var = "SEQ_NUM", timevar_max = 2)
#prep step - calculate p_spc variable
usdata_wide <- usdata_wide %>%
                dplyr::mutate(p_spc = dplyr::case_when(is.na(t_site_icd.2) ~ "No SPC",
                                                !is.na(t_site_icd.2) ~ "SPC developed",
                                                       TRUE ~ NA_character_)) %>%
                 dplyr::mutate(count_spc = dplyr::case_when(is.na(t_site_icd.2) \sim 1,
                                                              TRUE \sim 0))
#prep step - create patient status variable
usdata_wide <- usdata_wide %>%
                 msSPChelpR::pat_status(., fu_end = "2017-12-31", dattype = "seer",
                                        status_var = "p_status", life_var = "p_alive.1",
                               birthdat_var = "datebirth.1", lifedat_var = "datedeath.1")
#now we can run the function
usdata_wide <- usdata_wide %>%
                msSPChelpR::calc_futime(.,
                        futime_var_new = "p_futimeyrs",
                        fu_end = "2017-12-31",
                        dattype = "seer",
                        time_unit = "years",
                        status_var = "p_status",
                        lifedat_var = "datedeath.1",
                        fcdat_var = "t_datediag.1",
                        spcdat\_var = "t_datadiag.2")
```

```
#for example, you can calculate incidence and summarize by sex and registry
msSPChelpR::ir_crosstab_byfutime(usdata_wide,
      dattype = "seer",
      count_var = "count_spc",
      futime_breaks = c(0, .5, 1, 5, 10, Inf),
      ybreak_vars = c("sex.1", "registry.1"),
      collapse_ci = FALSE,
      add_total = "no",
      futime_var = "p_futimeyrs",
      alpha = 0.05)
```

```
pat_status Calculate patient status at specific end of follow-up - tidyverse version
```
Calculate patient status at specific end of follow-up - tidyverse version

#### Usage

```
pat_status(
 wide_df,
  fu<sub>-end</sub> = NULL,
  dattype = NULL,
  status_var = "p_status",
  life_var = NULL,
  spc\_var = NULL,birthdat_var = NULL,
  lifedat_var = NULL,
  lifedatmin_var = NULL,
  fcdat_var = NULL,
  spcdat_var = NULL,
  life_stat_alive = NULL,
  life_stat_dead = NULL,
  spc_stat_yes = NULL,
  spc_stat_no = NULL,
  lifedat_fu_end = NULL,
  use_lifedatmin = FALSE,
  check = TRUE,as_labelled_factor = FALSE
\mathcal{L}
```
#### Arguments

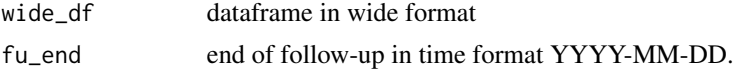

<span id="page-13-0"></span>

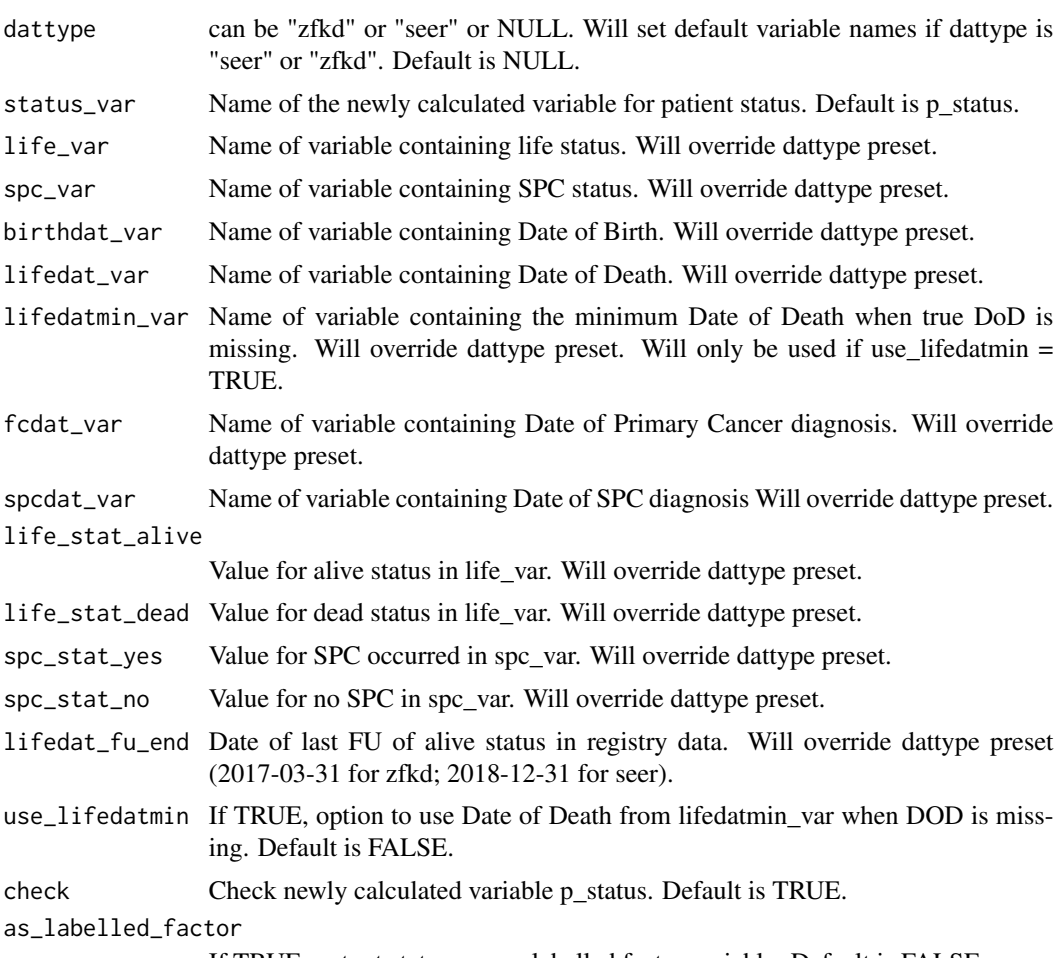

If TRUE, output status\_var as labelled factor variable. Default is FALSE.

# Value

wide\_df

```
#load sample data
data("us_second_cancer")
#prep step - make wide data as this is the required format
usdata_wide <- us_second_cancer %>%
                   msSPChelpR::reshape_wide_tidyr(case_id_var = "fake_id",
                    time_id_var = "SEQ_NUM", timevar_max = 10)
#prep step - calculate p_spc variable
usdata_wide <- usdata_wide %>%
                dplyr::mutate(p_spc = dplyr::case_when(is.na(t_site_icd.2) ~ "No SPC",
                                               !is.na(t_site_icd.2) ~ "SPC developed",
                                                      TRUE ~ NA_character_)) %>%
```

```
dplyr::mutate(count_spc = dplyr::case_when(is.na(t_site_icd.2) \sim 1,
                                                               TRUE \sim 0))
#now we can run the function
msSPChelpR::pat_status(usdata_wide,
                       fu_end = "2017-12-31",
                       dattype = "seer",
                       status_var = "p_status",
                       life_var = "p_alive.1",
                       spc_var = NULL,
                       birthdat_var = "datebirth.1",
                       lifedat_var = "datedeath.1",
                       use_lifedatmin = FALSE,
                       check = TRUE,
                       as_labelled_factor = FALSE)
```
pat\_status\_tt *Calculate patient status at specific end of follow-up - tidytable version*

#### Description

Calculate patient status at specific end of follow-up - tidytable version

#### Usage

```
pat_status_tt(
 wide_df,
  fu<sub>-end</sub> = NULL,
  dattype = NULL,
  status_var = "p_status",
  life_var = NULL,
  spc\_var = NULL,birthdat_var = NULL,
  lifedat_var = NULL,
  lifedatmin_var = NULL,
  fcdat_var = NULL,
  spcdat_var = NULL,
  life_stat_alive = NULL,
  life_stat_dead = NULL,
  spc_stat_yes = NULL,
  spc_stat_no = NULL,
  lifedat_fu_end = NULL,
  use_lifedatmin = FALSE,
  check = TRUE,as_labelled_factor = FALSE
)
```
# pat\_status\_tt 17

# Arguments

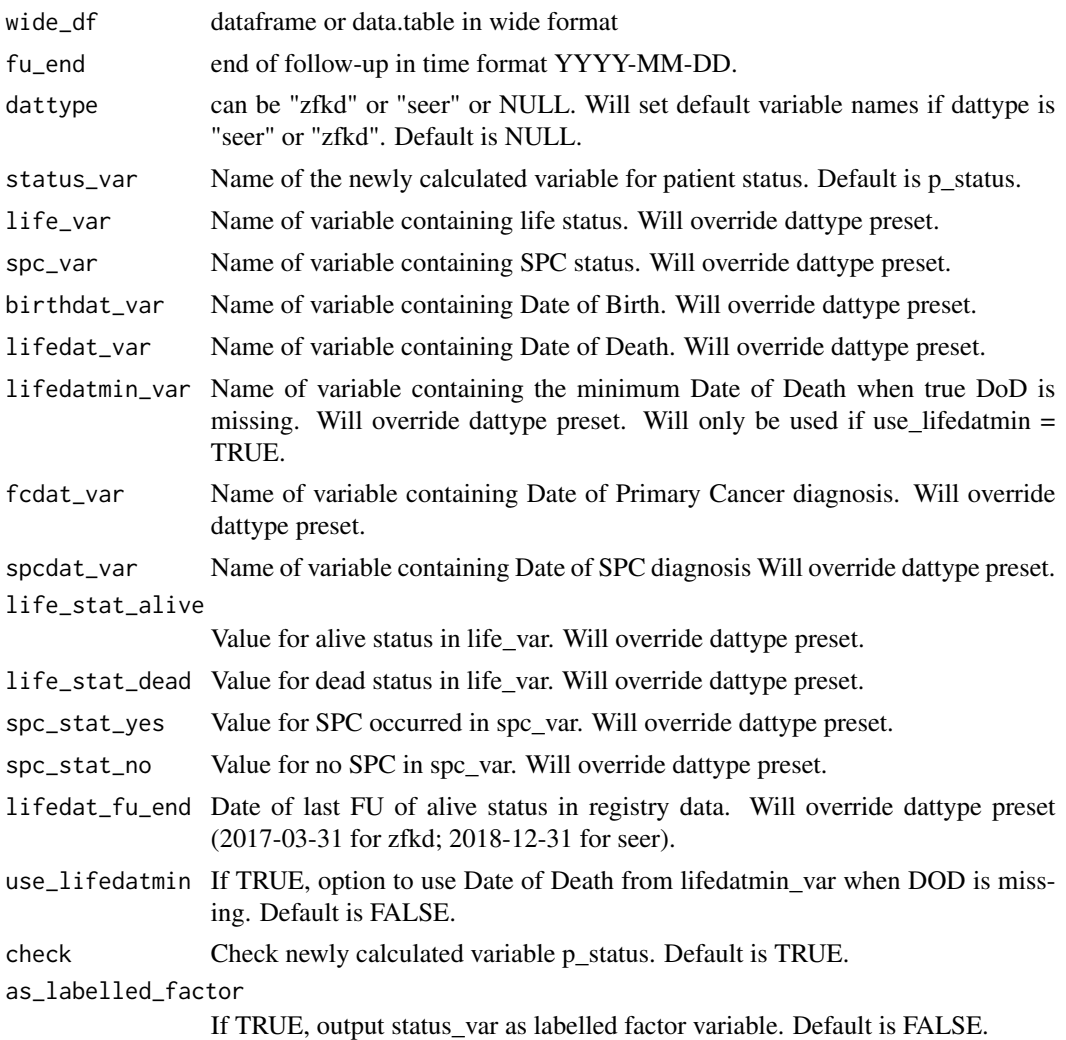

#### Value

wide\_df

# Examples

```
#load sample data
data("us_second_cancer")
#prep step - make wide data as this is the required format
usdata_wide <- us_second_cancer %>%
                   msSPChelpR::reshape_wide_tidyr(case_id_var = "fake_id",
                   time_id_var = "SEQ_NUM", timevar_max = 10)
```
#prep step - calculate p\_spc variable

```
usdata_wide <- usdata_wide %>%
                dplyr::mutate(p_spc = dplyr::case_when(is.na(t_site_icd.2) ~ "No SPC",
                                                !is.na(t_site_icd.2) ~ "SPC developed",
                                                       TRUE ~ NA_character_)) %>%
                 dplyr::mutate(count_spc = dplyr::case_when(is.na(t_site_icd.2) \sim 1,
                                                              TRUE \sim 0))
#now we can run the function
msSPChelpR::pat_status_tt(usdata_wide,
                       fu_end = "2017-12-31",
                       dattype = "seer",
                       status_var = "p_status",
                       life_var = "p_alive.1",
                       spc_var = NULL,
                       birthdat_var = "datebirth.1",
                       lifedat_var = "datedeath.1",
                       use_lifedatmin = FALSE,
                       check = TRUE,
                       as_labelled_factor = FALSE)
```
population\_us *US Populations Data*

#### Description

Dataset that contains different standard populations needed to run some package functions

#### Usage

population\_us

# Format

A data frame with the following variables:

region Region / Registry

year Year group

sex Sex

age Age group

race Race

population\_pyar Population Years used for rate calculation (PYAR)

population\_n\_per\_year Absolute Population in single years or periods (PYAR / 5 years)]

<span id="page-18-0"></span>

Renumber the time ID per case (i.e. Tumor sequence)

# Usage

```
renumber_time_id(
 df,
 new_time_id_var,
 dattype = NULL,
 case_id_var = NULL,
  time_id_var = NULL,
 diagdat_var = NULL,
  timevar_max = Inf
)
```
# Arguments

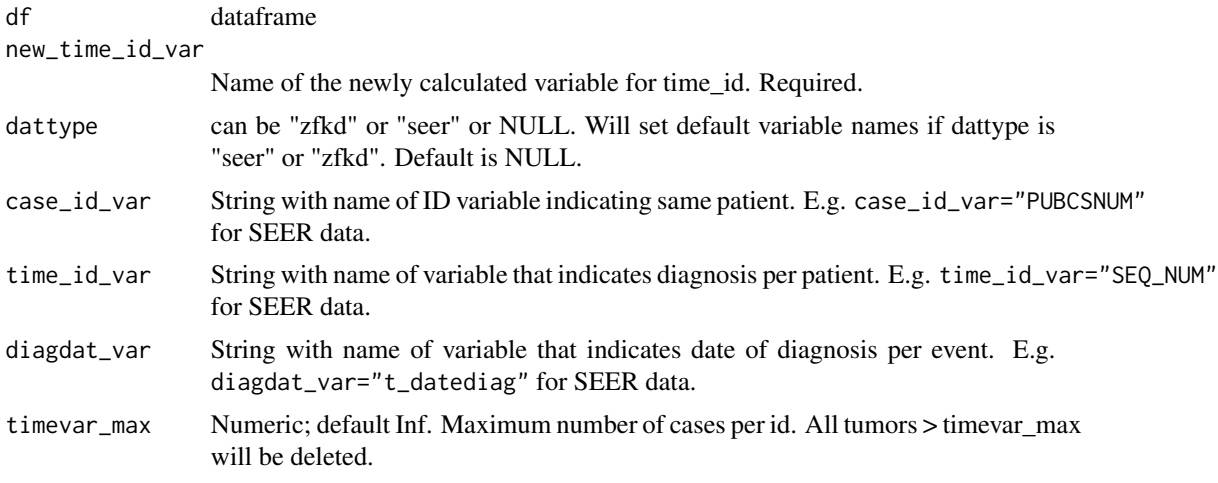

# Value

df

```
data(us_second_cancer)
us_second_cancer %>%
 #only select first 10000 rows so example runs faster
 dplyr::slice(1:10000) %>%
```

```
msSPChelpR::renumber_time_id(new_time_id_var = "t_tumid",
                            dattype = "seer",
                            case_id_var = "fake_id")
```
renumber\_time\_id\_tt *Renumber the time ID per case (i.e. Tumor sequence) - tidytable version*

# Description

Renumber the time ID per case (i.e. Tumor sequence) - tidytable version

# Usage

```
renumber_time_id_tt(
 df,
 new_time_id_var,
 dattype = NULL,
 case_id_var = NULL,
  time_id_var = NULL,
 diagdat_var = NULL,
  timevar_max = Inf
)
```
# Arguments

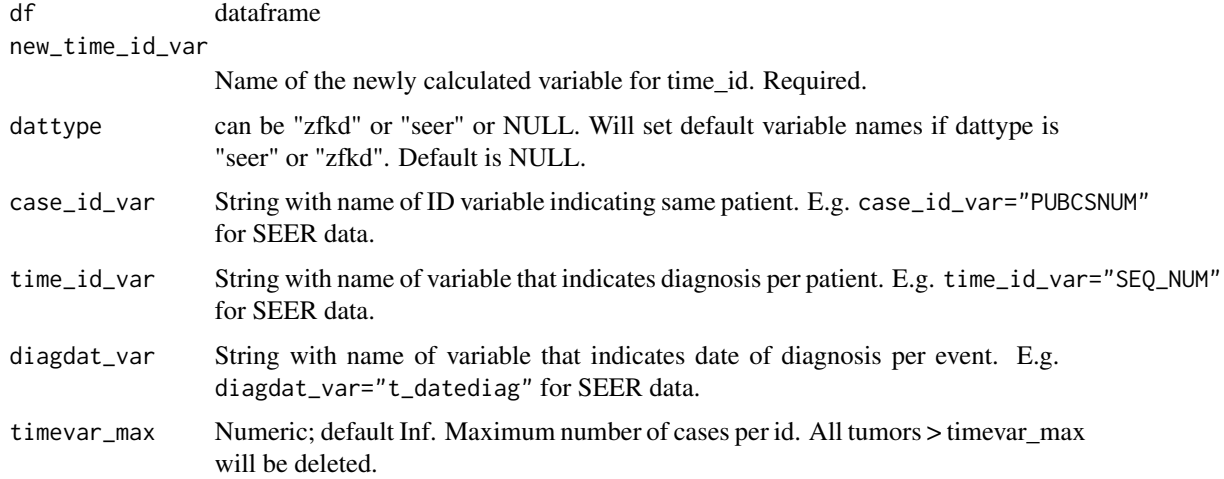

#### Value

df

# <span id="page-20-0"></span>reshape\_long 21

# Examples

```
data(us_second_cancer)
us_second_cancer %>%
 #only select first 10000 rows so example runs faster
 dplyr::slice(1:10000) %>%
 msSPChelpR::renumber_time_id_tt(new_time_id_var = "t_tumid",
                             dattype = "seer",
                             case_id_var = "fake_id")
```

```
reshape_long Reshape dataset to long format - stats::reshape version
```
#### Description

Reshape dataset to long format - stats::reshape version

# Usage

reshape\_long(wide\_df, case\_id\_var, time\_id\_var, datsize = Inf, chunks = 1)

#### Arguments

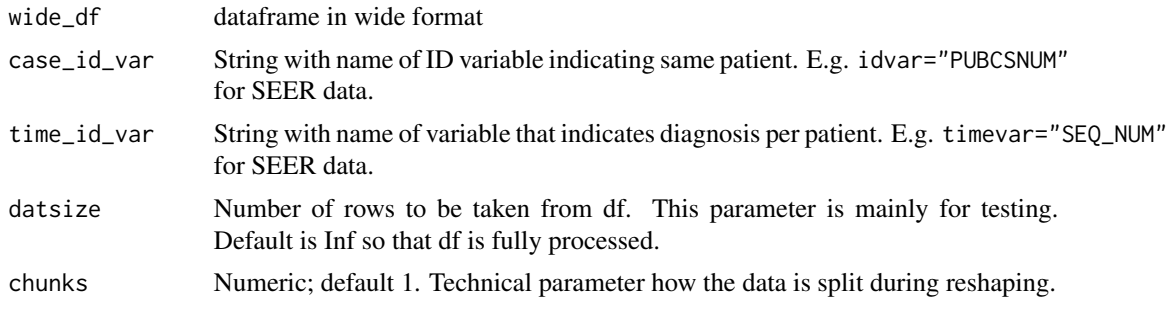

#### Value

long df

```
data(us_second_cancer)
```

```
#prep step - reshape wide a sample of 10000 rows from us_second_cancer
usdata_wide_sample <- msSPChelpR::reshape_wide(us_second_cancer,
                        case_id_var = "fake_id",
                        time_id_var = "SEQ_NUM",
                        timevar_max = 2,
```

```
datsize = 10000)
```

```
#now we can reshape long again
msSPChelpR::reshape_long(usdata_wide_sample,
                         case_id_var = "fake_id",
                         time_id_var = "SEQ_NUM")
```
reshape\_long\_tidyr *Reshape dataset to wide format - tidyr version*

#### Description

Reshape dataset to wide format - tidyr version

#### Usage

```
reshape_long_tidyr(wide_df, case_id_var, time_id_var, datsize = Inf)
```
#### Arguments

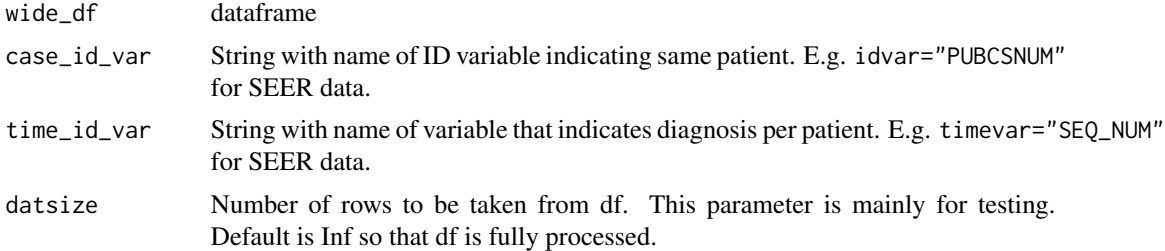

#### Value

long\_df

# Examples

```
data(us_second_cancer)
```

```
#prep step - reshape wide a sample of 10000 rows from us_second_cancer
usdata_wide_sample <- msSPChelpR::reshape_wide(us_second_cancer,
                        case_id_var = "fake_id",
                         time_id_var = "SEQ_NUM",
                         timevar_max = 2,
                        datsize = 10000)
```
#now we can reshape long again msSPChelpR::reshape\_long\_tidyr(usdata\_wide\_sample,

```
case_id_var = "fake_id",
time_id_var = "SEQ_NUM")
```
<span id="page-22-0"></span>reshape\_long\_tt *Reshape dataset to wide format - tidytable version*

#### Description

Reshape dataset to wide format - tidytable version

#### Usage

```
reshape_long_tt(wide_df, case_id_var, time_id_var, datsize = Inf)
```
# Arguments

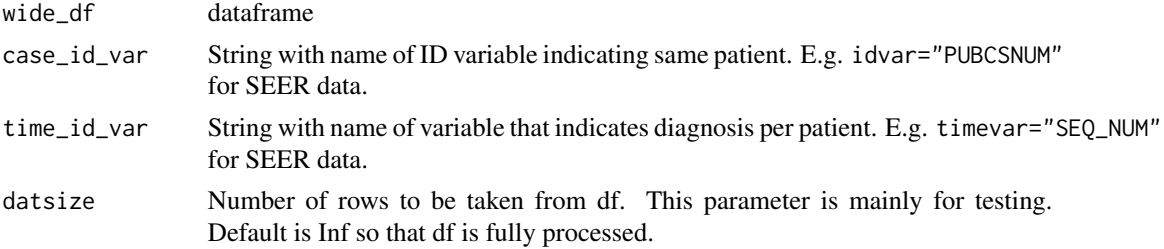

# Value

long\_df

#### Examples

data(us\_second\_cancer)

```
#prep step - reshape wide a sample of 10000 rows from us_second_cancer
usdata_wide_sample <- msSPChelpR::reshape_wide(us_second_cancer,
                        case_id_var = "fake_id",
                         time_id_var = "SEQ_NUM",
                         timevar_max = 2,
                        datsize = 10000)
#now we can reshape long again
msSPChelpR::reshape_long_tt(usdata_wide_sample,
                        case_id_var = "fake_id",
                         time_id_var = "SEQ_NUM")
```
<span id="page-23-0"></span>

Reshape dataset to wide format

# Usage

```
reshape_wide(
  df,
  case_id_var,
  time_id_var,
  timevar_max = 6,
  dataize = Inf,chunks = 10\mathcal{L}
```
# Arguments

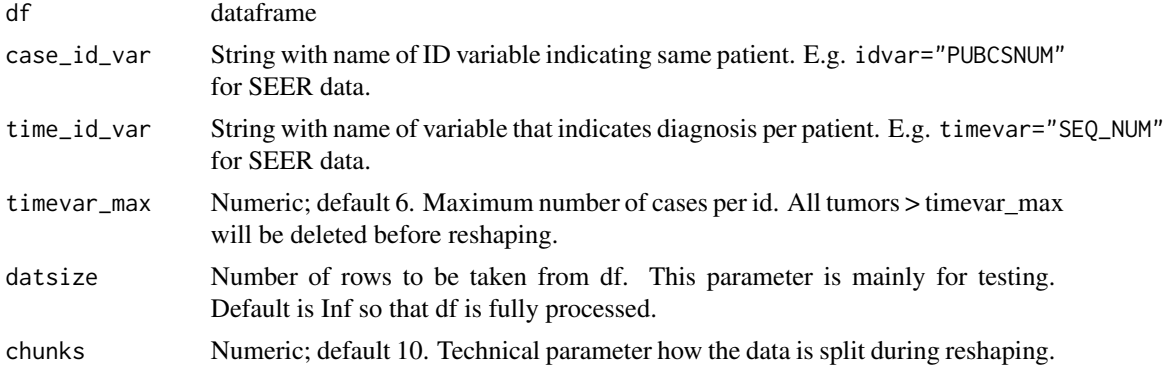

# Value

df

```
data(us_second_cancer)
```

```
msSPChelpR::reshape_wide(us_second_cancer,
                        case_id_var = "fake_id",
                        time_id_var = "SEQ_NUM",
                        timevar_max = 2,
                        datsize = 10000)
```
<span id="page-24-0"></span>reshape\_wide\_tidyr *Reshape dataset to wide format - tidyr version*

# Description

Reshape dataset to wide format - tidyr version

#### Usage

```
reshape_wide_tidyr(
  df,
  case_id_var,
  time_id_var,
  timevar_max = 6,
 datsize = Inf
)
```
# Arguments

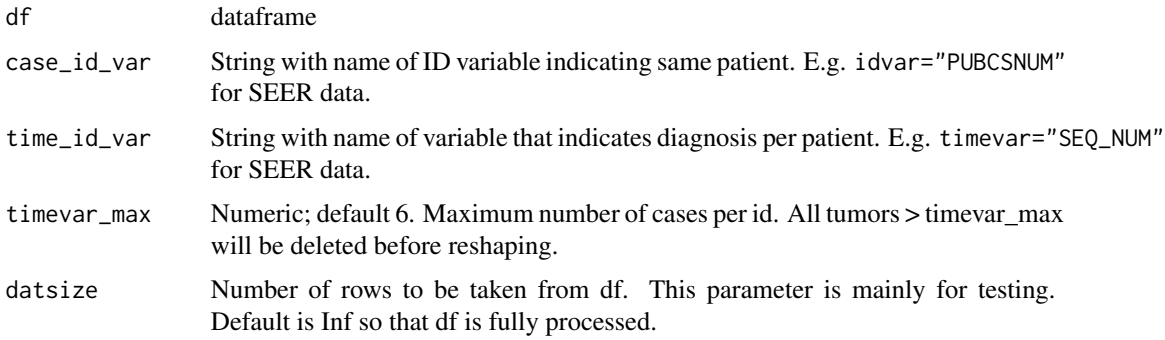

#### Value

df

# Examples

data(us\_second\_cancer)

```
msSPChelpR::reshape_wide_tidyr(us_second_cancer,
                        case_id_var = "fake_id",
                        time_id_var = "SEQ_NUM",
                        timevar_max = 2,
                        datsize = 10000)
```
<span id="page-25-0"></span>

Reshape dataset to wide format - tidytable version

# Usage

```
reshape_wide_tt(df, case_id_var, time_id_var, timevar_max = 6, datsize = Inf)
```
# Arguments

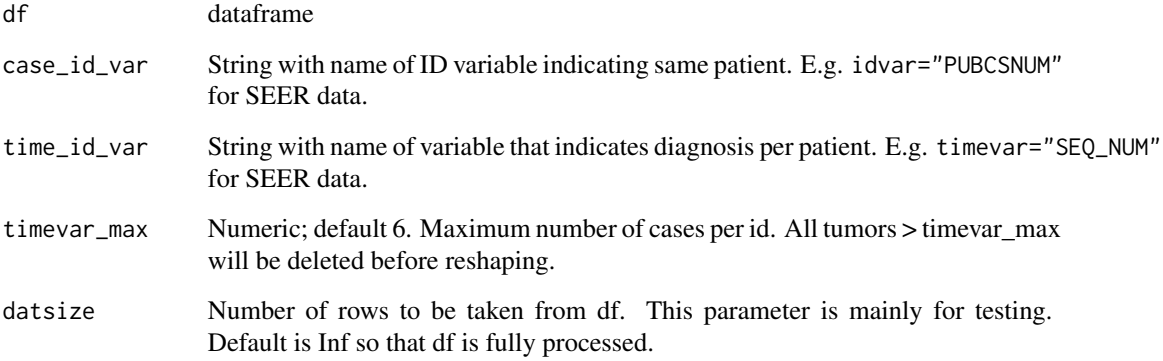

# Value

wide\_df

```
data(us_second_cancer)
```

```
msSPChelpR::reshape_wide_tt(us_second_cancer,
                        case_id_var = "fake_id",
                        time_id_var = "SEQ_NUM",
                        timevar_max = 2,
                        datsize = 10000)
```
<span id="page-26-0"></span>

Calculate standardized incidence ratios with custom grouping variables stratified by follow-up time

# Usage

```
sir_byfutime(
  df,
  dattype = NULL,
  ybreak_vars = "none",
  xbreak_var = "none",
  futime_breaks = c(0, 0.5, 1, 5, 10, Inf),
  count_var,
  refrates_df = rates,
  calc_total_row = TRUE,
  calc_total_fu = TRUE,
  region_var = NULL,
  age_var = NULL,
  sex_var = NULL,
 year_var = NULL,
  race_var = NULL,
  site_var = NULL,
  futime_var = NULL,
  alpha = 0.05)
```
#### Arguments

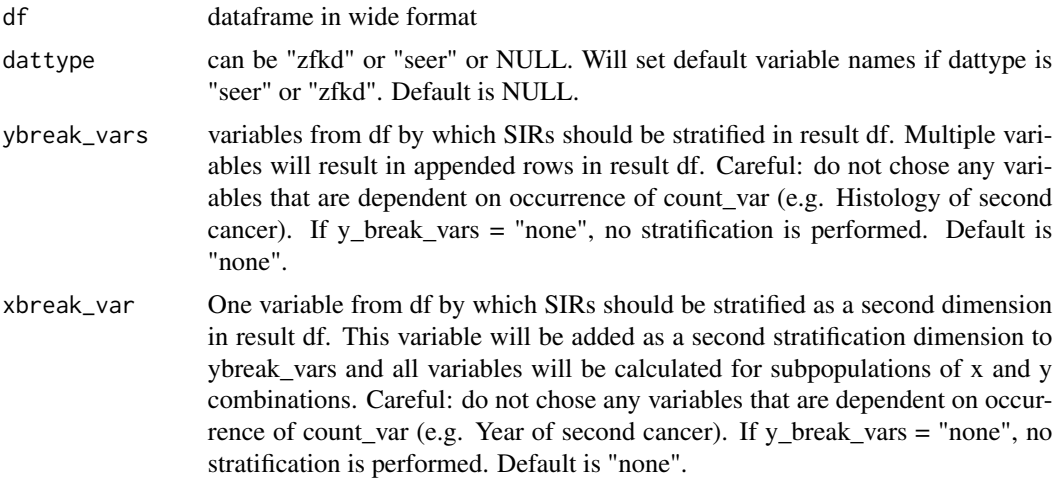

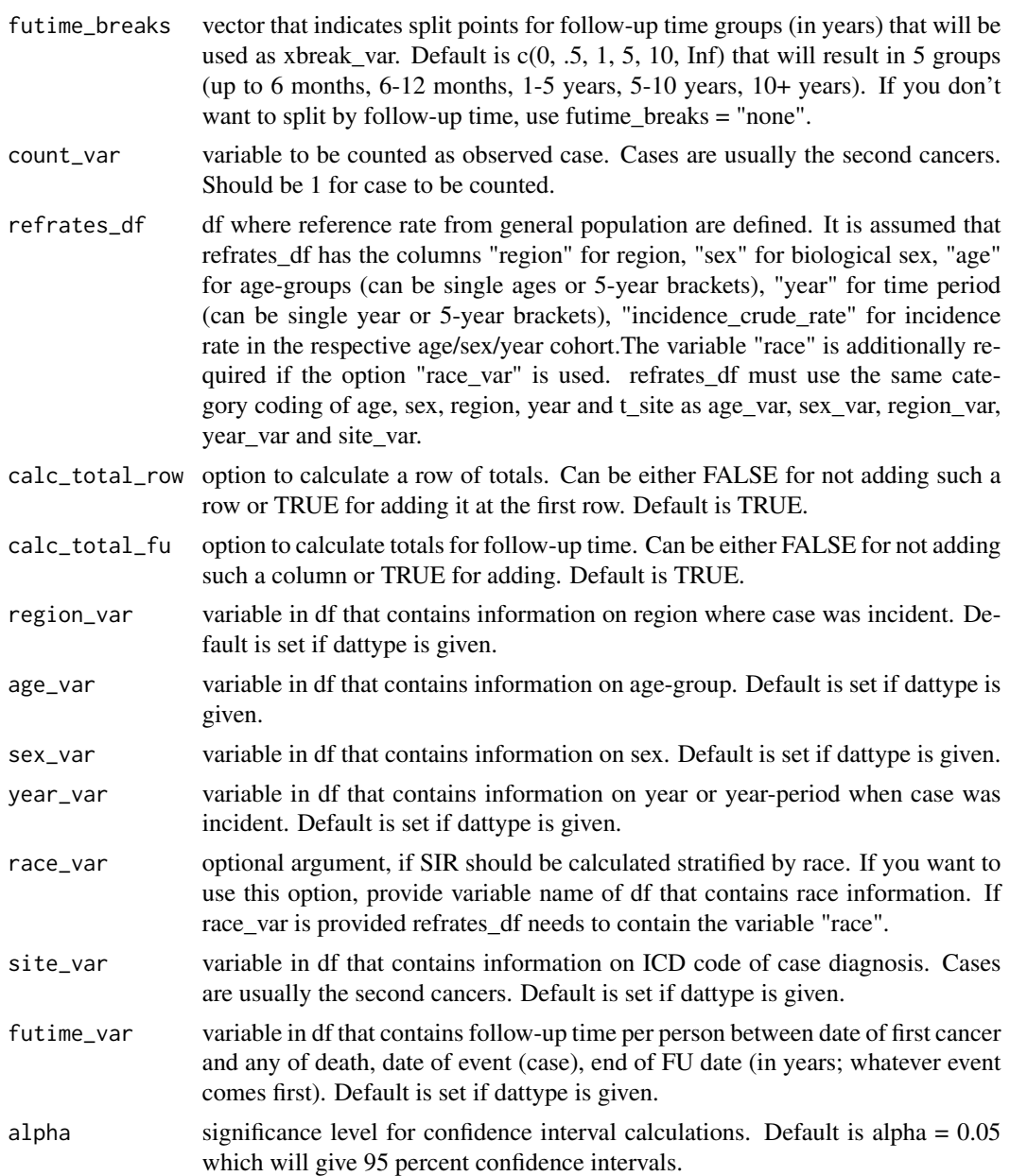

```
#There are various preparation steps required, before you can run this function.
#Please refer to the Introduction vignette to see how to prepare your data
## Not run:
usdata_wide %>%
  sir_byfutime(
       dattype = "seer",
       ybreak_vars = c("race.1", "t_dco.1"),
       xbreak_var = "none",
```
#### <span id="page-28-0"></span>sir\_ratio 29

```
futime_breaks = c(0, 1/12, 2/12, 1, 5, 10, Inf),
count_var = "count_spc",
refrates_df = us_refrates_icd2,
calc_total_row = TRUE,
calc_total_fu = TRUE,
region_var = "registry.1",
age_var = "fc_agegroup.1",
sex\_var = "sex.1",year_var = "t_yeardiag.1",
site_var = "t_site_icd.1", #using grouping by second cancer incidence
futime_var = "p_futimeyrs",
alpha = 0.05
```
## End(Not run)

sir\_ratio *Calculate Ratio of two SIRs or SMRs*

#### Description

Calculate ratio of two SIRs by providing observed and expected counts to sir\_ratio The related functions sir\_ratio\_lci and sir\_ratio\_uci can also calculate lower and upper estimates of the confidence interval Calculations are based on formulas suggested by Breslow & Day 1987

#### Usage

```
sir_ratio(o1, o2, e1, e2)
sir_ratio_lci(o1, o2, e1, e2, alpha = 0.05)
sir_ratio_uci(o1, o2, e1, e2, alpha = 0.05)
```
# Arguments

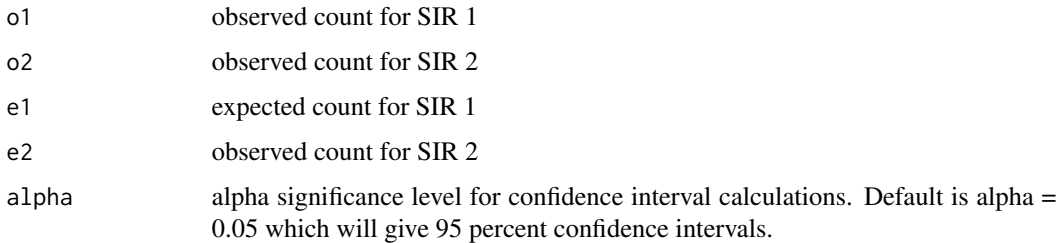

#### Value

num numeric value of SIR / SMR estimate

#### <span id="page-29-0"></span>References

Breslow NE, Day NE. Statistical Methods in Cancer Research Volume II: The Design and Analysis of Cohort Studies. Lyon, France: IARC; 1987. (IARC Scientific Publications IARC Scientific Publications No. 82). Available from: http://publications.iarc.fr/Book-And-Report-Series/Iarc-Scientific-Publications/Statistical-Methods-In-Cancer-Research-Volume-II-The-Design-And-Analysis-Of-Cohort-Studies-1986

#### Examples

```
#provide the two expected and observed count to get the ratio of SIRs/SMRs
msSPChelpR::sir_ratio(o1 = 2140, o2 = 3158, e1 = 1993, e2 = 2123)
#calculate lower confidence limit
msSPChelpR::sir_ratio_lci(o1 = 2140, o2 = 3158, e1 = 1993, e2 = 2123, alpha = 0.05)
#calculate upper confidence limit
msSPChelpR::sir_ratio_uci(o1 = 2140, o2 = 3158, e1 = 1993, e2 = 2123, alpha = 0.05)
#functions can be easily used inside dplyr::mutate function
library(dplyr)
test_d f \leftarrow data frame(sir\_oth = c(1.07, 1.36, 0.96),\text{sin\_smo} = c(1.49, 1.81, 1.41),observed_oth = c(2140, 748, 1392),
                  expected_oth = c(1993, 550, 1443),
                  observed\_smo = c(3158, 744, 2414),expected_smo = c(2123, 412, 1711))
test_df %>%
 mutate(smo_ratio = sir_ratio(observed_oth, observed_smo, expected_oth, expected_smo),
      smo_ratio_lci = sir_ratio_lci(observed_oth, observed_smo, expected_oth, expected_smo),
      smo_ratio_uci = sir_ratio_uci(observed_oth, observed_smo, expected_oth, expected_smo))
```
standard\_population *Standard Populations Data*

#### Description

Dataset that contains different standard populations needed to run some package functions

#### Usage

standard\_population

#### Format

A data frame with the following variables:

standard\_pop Standard Population

sex Sex

<span id="page-30-0"></span>age Age group

population\_n Absolute Population number in standard population age group group\_proportion Proportion of age-group in gender-specific total population

summarize\_sir\_results *Summarize detailed SIR results*

# Description

Summarize detailed SIR results

# Usage

```
summarize_sir_results(
 sir_df,
  summarize_groups,
  summarize_site = FALSE,
 output = "long",output_information = "full",
  add_total_row = "no",
 add_total_fu = "no",
 collapse_ci = FALSE,
  shorten_total_cols = FALSE,
  fubreak_var_name = "fu_time",
 ybreak_var_name = "yvar_name",
 xbreak_var_name = "none",
  site_var_name = "t_site",
  alpha = 0.05)
```
#### Arguments

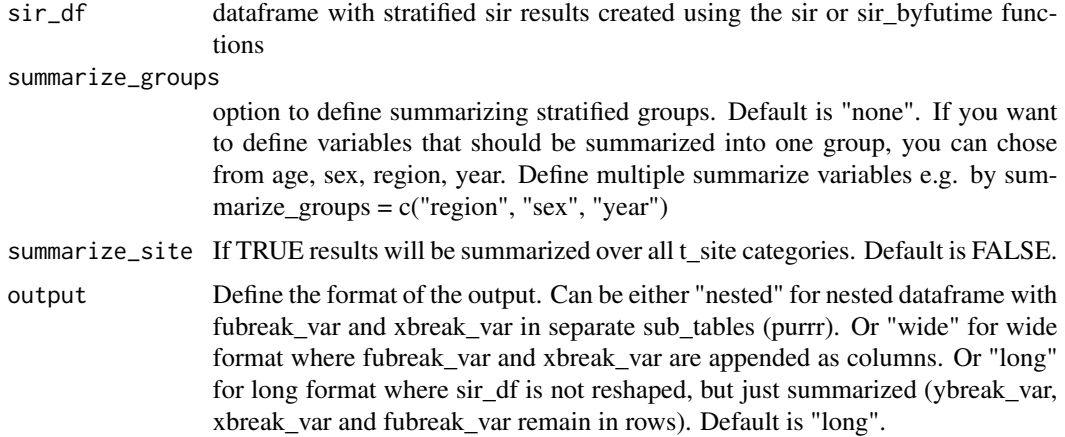

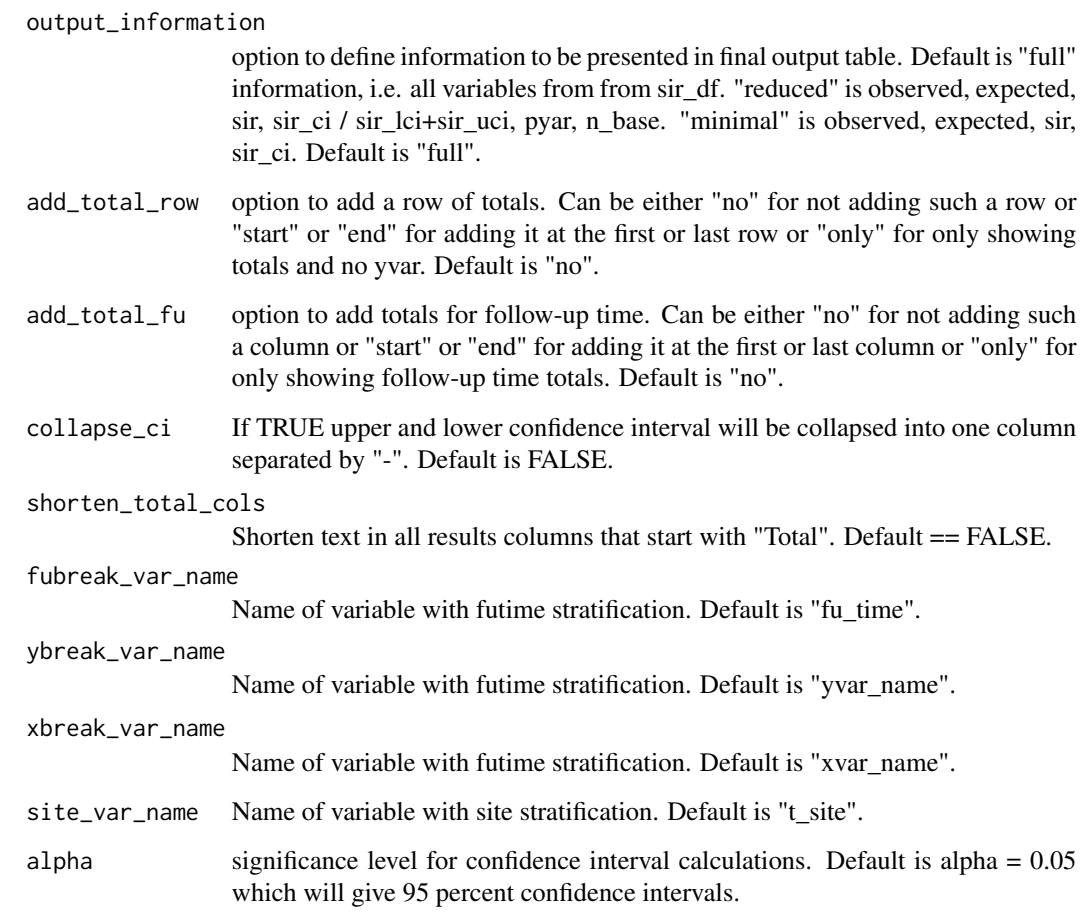

# Examples

```
#There are various preparation steps required, before you can run this function.
#Please refer to the Introduction vignette to see how to prepare your data
## Not run:
summarize_sir_results(.,
   summarize_groups = c("region", "age", "year", "race"),
   summarize_site = TRUE,
    output = "long", output_information = "minimal",
    add_total_row = "only", add_total_fu = "no",
   collapse_ci = FALSE, shorten_total_cols = TRUE,
    fubreak_var_name = "fu_time", ybreak_var_name = "yvar_name",
   xbreak_var_name = "none", site_var_name = "t_site",
   alpha = 0.05\lambda
```
## End(Not run)

<span id="page-32-0"></span>us\_refrates\_icd2 *US Reference Rates for Cancer Data (ICD-O 2digit code)*

#### Description

Synthetic dataset of reference incidence rates for the US population to demonstrate package functions Cancer site is coded using ICD-O 2digit code

#### Usage

us\_refrates\_icd2

#### Format

A data frame with the following variables:

t\_site Tumor Site region Region / Region groups year Year / Periods sex Sex age Age / Age groups race Race comment Comment incidence\_cases Incident Cases (raw count) incidence\_crude\_rate Incidence Rate (crude rate) population\_pyar Population Years used for rate calculation (PYAR) population\_n\_per\_year Absolute Population number used for rate calculation (PYAR / 5 years)

us\_second\_cancer *US Second Cancer Data*

#### Description

Synthetic dataset of patients with cancer to demonstrate package functions

#### Usage

us\_second\_cancer

<span id="page-33-0"></span>34 vital\_status

#### Format

A data frame with the following variables:

fake\_id ID of patient

SEQ\_NUM Original tumor sequence

registry SEER registry

sex Biological sex of patient

race Race

datebirth Date of birth

t\_datediag Date of diagnosis of tumor

t\_site\_icd Primary site of tumor in ICD-O coding

t\_dco Tumor diagnosis is based on Death Certificate only

fc\_age Age at first primary cancer in years

datedeath Date of death

p\_alive Patient alive at end of follow-up 2019

p\_dodmin Minimum Date of Death if datedeath is missing

fc\_agegroup Age group of first cancer diagnosis

t\_yeardiag Time period of diagnosis of tumor

vital\_status *Calculate vital status at end of follow-up depending on pat\_status tidyverse version*

#### Description

Calculate vital status at end of follow-up depending on pat\_status - tidyverse version

#### Usage

```
vital_status(
 wide_df,
  status_var = "p_status",
 life_var_new = "p_alive",
 check = TRUE,as_labelled_factor = FALSE
)
```
# vital\_status 35

#### Arguments

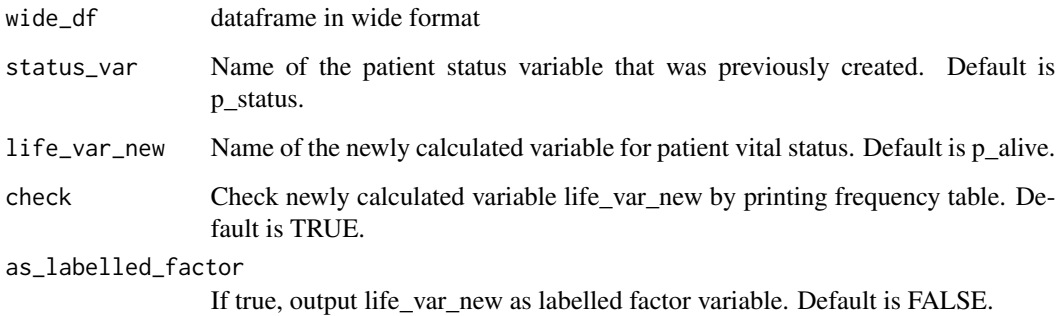

#### Value

wide\_df

```
#load sample data
data("us_second_cancer")
#prep step - make wide data as this is the required format
usdata_wide <- us_second_cancer %>%
                    msSPChelpR::reshape_wide_tidyr(case_id_var = "fake_id",
                    time_id_var = "SEQ_NUM", timevar_max = 10)
#prep step - calculate p_spc variable
usdata_wide <- usdata_wide %>%
                dplyr::mutate(p_spc = dplyr::case_when(is.na(t_site_icd.2) ~ "No SPC",
                                                !is.na(t_site_icd.2) ~ "SPC developed",
                                                       TRUE ~ NA_character_)) %>%
                 dplyr::mutate(count_spc = dplyr::case_when(is.na(t_site_icd.2) \sim 1,
                                                              TRUE \sim 0))
#prep step - create patient status variable
usdata_wide <- usdata_wide %>%
                  msSPChelpR::pat_status(., fu_end = "2017-12-31", dattype = "seer",
                                        status_var = "p_status", life_var = "p_alive.1",
                               birthdat_var = "datebirth.1", lifedat_var = "datedeath.1")
#now we can run the function
msSPChelpR::vital_status(usdata_wide,
                        status_var = "p_status",
                        life_var_new = "p_alive_new",
                        check = TRUE,as_labelled_factor = FALSE)
```
<span id="page-35-0"></span>

Calculate vital status at end of follow-up depending on pat\_status - tidytable version

#### Usage

```
vital_status_tt(
 wide_df,
  status_var = "p_status",
  life_var_new = "p_alive",
  check = TRUE,as_labelled_factor = FALSE
)
```
#### Arguments

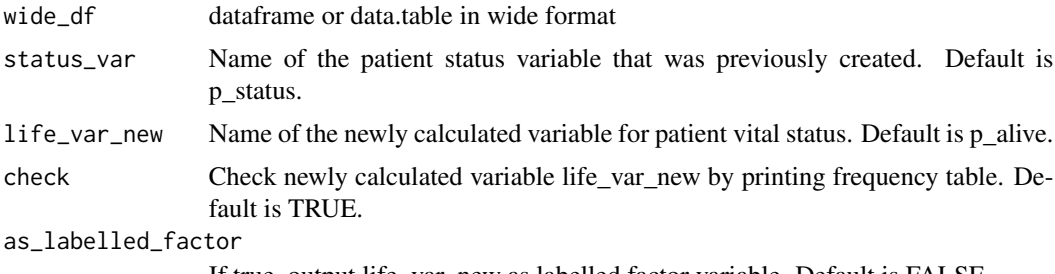

If true, output life\_var\_new as labelled factor variable. Default is FALSE.

#### Value

wide\_df

```
#load sample data
data("us_second_cancer")
```

```
#prep step - make wide data as this is the required format
usdata_wide <- us_second_cancer %>%
                   msSPChelpR::reshape_wide_tidyr(case_id_var = "fake_id",
                    time_id_var = "SEQ_NUM", timevar_max = 10)
#prep step - calculate p_spc variable
usdata_wide <- usdata_wide %>%
```

```
dplyr::mutate(p_spc = dplyr::case_when(is.na(t_site_icd.2) ~ "No SPC",
                              !is.na(t_site_icd.2) ~ "SPC developed",
```

```
TRUE ~ NA_character_)) %>%
                 dplyr::mutate(count_spc = dplyr::case_when(is.na(t_site_icd.2) \sim 1,
                                                              TRUE \sim 0))
#prep step - create patient status variable
usdata_wide <- usdata_wide %>%
                 msSPChelpR::pat\_status(., fu\_end = "2017-12-31", dattype = "seer",status_var = "p_status", life_var = "p_alive.1",
                               birthdat_var = "datebirth.1", lifedat_var = "datedeath.1")
#now we can run the function
msSPChelpR::vital_status_tt(usdata_wide,
                        status_var = "p_status",
                        life_var_new = "p_alive_new",
                        check = TRUE,
                        as_labelled_factor = FALSE)
```
# <span id="page-37-0"></span>Index

∗ datasets population\_us, [18](#page-17-0) standard\_population, [30](#page-29-0) us\_refrates\_icd2, [33](#page-32-0) us\_second\_cancer, [33](#page-32-0) asir, [2](#page-1-0) calc\_futime, [5](#page-4-0) calc\_futime\_tt, [6](#page-5-0) calc\_refrates, [8](#page-7-0) ir\_crosstab, [10](#page-9-0) ir\_crosstab\_byfutime, [12](#page-11-0) pat\_status, [14](#page-13-0) pat\_status\_tt, [16](#page-15-0) population\_us, [18](#page-17-0) renumber\_time\_id, [19](#page-18-0) renumber\_time\_id\_tt, [20](#page-19-0) reshape\_long, [21](#page-20-0) reshape\_long\_tidyr, [22](#page-21-0) reshape\_long\_tt, [23](#page-22-0) reshape\_wide, [24](#page-23-0) reshape\_wide\_tidyr, [25](#page-24-0) reshape\_wide\_tt, [26](#page-25-0) sir\_byfutime, [27](#page-26-0) sir\_ratio, [29](#page-28-0) sir\_ratio\_lci *(*sir\_ratio*)*, [29](#page-28-0) sir\_ratio\_uci *(*sir\_ratio*)*, [29](#page-28-0) standard\_population, [30](#page-29-0) summarize\_sir\_results, [31](#page-30-0) us\_refrates\_icd2, [33](#page-32-0) us\_second\_cancer, [33](#page-32-0) vital\_status, [34](#page-33-0) vital\_status\_tt, [36](#page-35-0)